## Obszar objęty programem "Zanocuj w lesie" w Nadleśnictwie Durowo

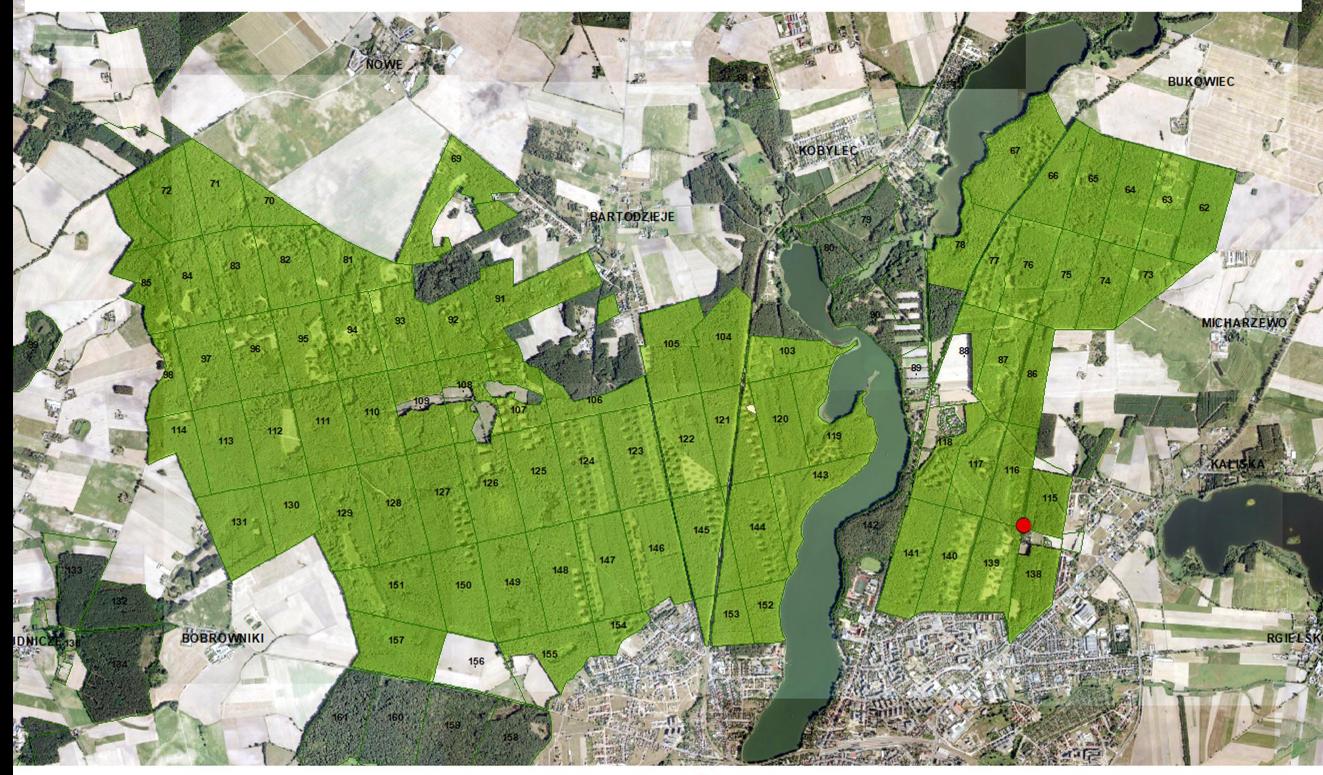

możliwość pozostawnienia pojazdu i skorzystania z kręgu ogniskowego